## SAP ABAP table FAGL\_R\_S\_RANGE\_TRVOG {Range Structure TRVOG}

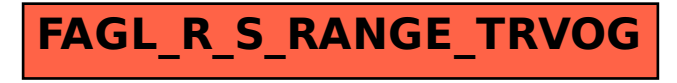